# **СТАНДАРТ ДНІПРОПЕТРОВСЬКОГО НАЦІОНАЛЬНОГО УНІВЕРСИТЕТУ ЗАЛІЗНИЧНОГО ТРАНСПОРТУ імені академіка В. ЛАЗАРЯНА**

# **СТАНДАРТИ З ОРГАНІЗАЦІЇ НАВЧАЛЬНОГО ПРОЦЕСУ**

**Вимоги до організаційного й методичного забезпечення лабораторних, практичних і семінарських занять**

Видання офіційне

Дніпропетровськ 2012

Передмова 1 РОЗРОБЛЕНО навчально-методичним відділом ДНУЗТ

ВНЕСЕНО навчально-методичним відділом ДНУЗТ

2 ЗАТВЕРДЖЕНО ТА НАДАНО ЧИННОСТІ наказом ректора від 08.11 2012 № 952 на підставі рішення Вченої ради університету від 05.11.2012 р. протокол № 3

3 Стандарт відповідає вимогам стандарту СО ВНЗ ДНУЗТ-1.00-2010 Стандарти організаційні. Основні положення. Структура і правила оформлення стандартів.

4 РОЗРОБНИКИ Б. Є. Боднар, проф.; О. О. Матусевич, доц.; С. А. Гришечкін, доц.; О. В. Гоц ; Г. В. Белейчик; Л. С. Казаріна

6 ВВЕДЕНО ВПЕРШЕ

Цей стандарт не може бути повністю або частково відтворений, тиражований і розповсюджений без дозволу НМУ ДНУЗТ

II

Зміст

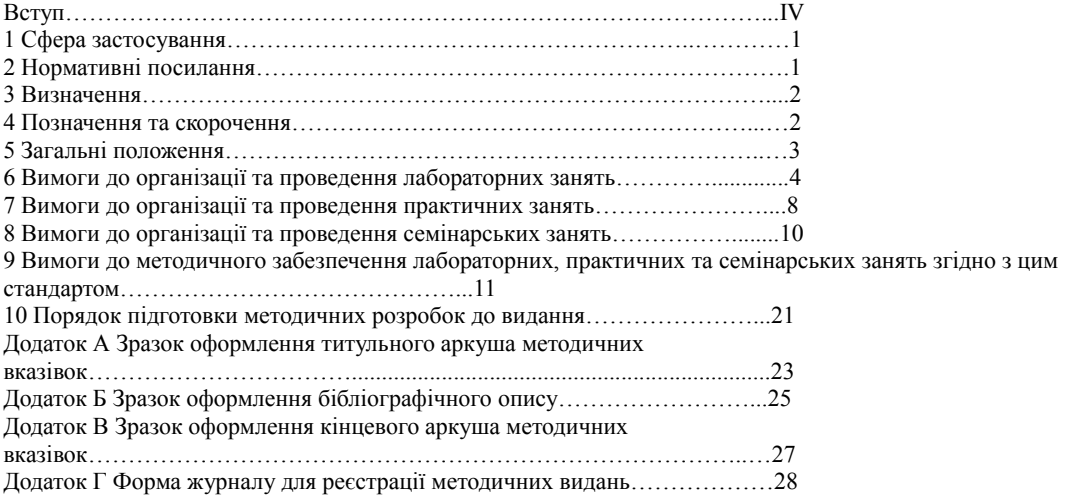

# **Вступ**

Основний навчально-методичний документ університету СО ВНЗ-ДНУЗТ-3.01-2010 «Положення про організацію навчального процесу в університеті» наводить загальні правила та вимоги щодо планування, форм навчання, навчального та організаційно-методичного забезпечення навчального процесу. Положення стосовно лабораторних, практичних та семінарських робіт потребують детальнішого пояснення.

Цей стандарт розроблений на розвиток СО ВНЗ-ДНУЗТ-3.01-2010. Він відповідає вимогам нормативних документів Міністерства освіти і науки, молоді та спорту України та стандартам університету.

СТАНДАРТ ДНІПРОПЕТРОВСЬКОГО НАЦІОНАЛЬНОГО УНІВЕРСИТЕТУ ЗАЛІЗНИЧНОГО ТРАНСПОРТУ імені академіка В. ЛАЗАРЯНА

 $\mathcal{L}_\text{max}$  , and the contribution of the contribution of the contribution of the contribution of the contribution of the contribution of the contribution of the contribution of the contribution of the contribution of t

# СТАНДАРТИ З ОРГАНІЗАЦІЇ Вимоги до організаційного й методичного НАВЧАЛЬНОГО ПРОЦЕСУ забезпечення лабораторних, практичних

і семінарських занять

Чинний від 2012.11.08 рік, місяць, число

## **1 Сфера застосування**

Стандарт розроблений на основі чинних державних стандартів України, і його виконання є обов'язковим для кафедр і навчальних лабораторій ДНУЗТ.

Стандарт є складовою комплексу стандартів із організації навчального процесу в університеті.

Стандарт регламентує обов'язки студентів, лаборантів, завідувачів навчальних лабораторій, науково-педагогічних працівників і завідувачів кафедр під час організації та проведення лабораторних, практичних та семінарських занять.

Стандарт встановлює вимоги до порядку проведення та методичного забезпечення лабораторних, практичних і семінарських занять, а також до складання та оформлення відповідних методичних розробок.

#### **2 Нормативні посилання**

У цьому стандарті використані положення таких нормативних документів:

Закону України «Про вищу освіту»;

\_\_\_\_\_\_\_\_\_\_\_\_\_\_\_\_\_\_\_\_\_\_\_\_\_\_\_\_\_\_\_\_

- ДСТУ 3017-95 Видання. Основні види. Терміни та визначення;
- ДСТУ ГОСТ 7.1:2006 Система стандартів з інформації, бібліотечної та видавничої справи. Бібліографічний запис. Бібліографічний опис. Загальні вимоги та правила складання;
- наказу Міністерства освіти України від 02.06.1993 № 161 «Про затвердження Положення про організацію навчального процесу у вищих навчальних закладах»;
- наказу Міністерства освіти України від 27.06.2008 № 588 «Щодо видання навчальної літератури для вищої школи»;
- наказу Міністерства освіти і науки, молоді та спорту України від 01.10.2012 № 1060 «Про затвердження положення про електронні освітні ресурси»;
- СО ВНЗ-ДНУЗТ-3.01-2010 Стандарти з організації навчального процесу. Положення про організацію навчального процесу в університеті.

# Видання офіційне

#### **3 Визначення**

3.1 **Лабораторне заняття** – вид навчального заняття, на якому студент під керівництвом науково-педагогічного працівника особисто здійснює натурні або імітаційні експерименти, дослідження чи вимірювання з метою практичного підтвердження окремих теоретичних та методологічних положень навчальної дисципліни, набуваючи практичних умінь і навичок роботи з лабораторним устаткуванням, обладнанням, обчислювальною технікою, вимірювальною апаратурою, оволодіває методикою експериментальних досліджень у конкретній предметній галузі.

3.2 **Практичне заняття** – вид навчального заняття, на якому науково-педагогічний працівник організовує детальний розгляд студентами окремих теоретичних положень навчальної дисципліни та формує вміння і навички їх практичного застосування шляхом індивідуального виконання студентом відповідно сформульованих задач/завдань.

3.3 **Семінарське заняття** – вид навчального заняття, на якому науково-педагогічний працівник організовує колективну дискусію навколо попередньо визначених тем, до котрих студенти готують тези виступів на підставі індивідуально виконаних завдань.

3.4 **Видання** – виготовлений друкуванням, тисненням або іншим способом документ, який пройшов редакційновидавниче опрацювання, містить інформацію, призначену для поширення, і відповідає вимогам державних стандартів, інших нормативних документів щодо їхнього видавничого оформлення й поліграфічного виконання.

3.5 **Навчальне видання** – видання систематизованих відомостей наукового або прикладного характеру, наданих у зручній для вивчення і викладання формі.

3.6 **Методичні рекомендації** (методичні вказівки, розробки) – навчальне видання, у якому подані роз'яснення з певної теми, розділу або питання навчальної дисципліни, наведена методика виконання окремих завдань, певного виду робіт.

## **4 Позначення та скорочення**

- **БЖД** безпека життєдіяльності;
- **ВНЗ** вищий навчальний заклад;
- **ЛР** лабораторна робота;
- **ЛФ** Львівський факультет;

**МВ** – методичні вказівки;

**МКФ** – методична комісія факультету;

**МР** – методична розробка;

**НМВ** – навчально-методичний відділ;

**НПП** – науково-педагогічний працівник;

**ОКР** – освітньо-кваліфікаційний рівень;

**ОЦ** – обчислювальний центр;

**ПЗ** – практичне заняття;

**СА** – спеціалізована аудиторія, комп'ютерний клас тощо;

**СЗ** – семінарське заняття.

## **5 Загальні положення**

5.1 Перелік форм і видів навчальних занять з кожної дисципліни та їх обсяги визначені навчальним планом із підготовки фахівця певного освітньо-кваліфікаційного рівня (ОКР). Заміна одного виду занять іншим недопустима.

5.2 Перелік тем і зміст лабораторних, практичних та семінарських занять визначаються робочою програмою навчальної дисципліни.

5.3 Лабораторні, практичні та семінарські заняття повинні бути забезпечені методичним рекомендаціями чи вказівками, що надає можливість студентам самостійно виконувати завдання. Методичні рекомендації та вказівки зберігаються у фондах науково-технічної бібліотеки університету (друкованих та електронних) та доступні для користування студентам, НПП, науковим співробітникам.

5.4 Під час проведення лабораторних та практичних занять академічна група може бути поділена на дві підгрупи кількістю по 10 – 12 студентів для забезпечення вимог техніки безпеки та за умови достатнього аудиторного фонду, методичного забезпечення, обладнання тощо.

**П р и м і т к а** . У разі поділу академічної групи на підгрупи збільшується аудиторне навантаження на науковопедагогічних працівників кафедри. Кількість штатних одиниць не змінюється.

5.5 Відповідальність за організацію лабораторних, практичних та семінарських занять несе кафедра, яка зобов'язана підготувати навчальні аудиторії, лабораторії, комп'ютерні класи (за винятком комп'ютерних боксів обчислювального центру), лабораторне устаткування та методичне забезпечення.

5.6 Завідувач кафедри зобов'язаний:

- здійснювати підбір науково-педагогічних працівників (НПП) та

лаборантів та організовувати їх підготовку до проведення лабораторних, практичних і семінарських занять;

- проводити обговорення на засіданнях кафедри робочих навчальних

планів дисциплін, якими передбачаються лабораторні, практичні й семінарські заняття;

- сприяти удосконаленню методики проведення лабораторних,

практичних і семінарських занять;

- ініціювати розробку нових та модернізацію діючих лабораторних

## установок;

- здійснювати періодичний контроль за ходом проведення занять.

5.7 Завідувач навчальної лабораторії повинен організовувати та контролювати підготовку навчальних аудиторій до лабораторних, практичних і семінарських занять.

5.8 Лаборант (старший лаборант) кафедри відповідно до тематики навчальних занять повинен підготувати навчальну аудиторію до заняття: розмістити в аудиторії наочні приладдя, матеріали, плакати тощо.

- 5.9 Під час проведення занять НПП зобов'язаний:
- провести облік відвідування студентами занять;
- контролювати час та регулювати темп заняття;
- керувати студентською аудиторією, використовуючи прийоми активізації пізнавальної діяльності;
- враховувати індивідуальні особливості й рівень підготовки студентів;
- виділяти та акцентувати увагу на важливіших результатах заняття, формувати у студентів уміння самостійно робити висновки;
- виставляти в журнал первинного обліку виконання навчального навантаження НПП оцінки студентам за заняття.

5.10 НПП, який проводив заняття (або лектор), повинен враховувати оцінки за лабораторні заняття під час виставлення підсумкового балу за ПК1 (ПК2). На першому занятті слід довести до студентів порядок врахування оцінок у підсумковому балі.

#### **6 Вимоги до організації та проведення лабораторних занять**

#### **6.1 Загальні вимоги до лабораторних занять**

6.1.1 Лабораторні заняття повинні проводитися за розкладом. Тематика занять має відповідати календарному плану. 6.1.2 Лабораторні заняття слід проводити в спеціальних навчальних лабораторіях, обладнаних і пристосованих для навчального процесу, у яких розміщені лабораторні установки, машини, стенди тощо для проведення натурного або імітаційного експерименту. Імітаційні лабораторні роботи можуть проводитися в комп'ютерних класах, комп'ютери яких оснащені спеціальними програмами або пристроями, що моделюють реальні процеси чи механізми. В окремих випадках лабораторні заняття можуть проводитися в умовах реального професійного середовища, наприклад на філіях кафедр, у наукових лабораторіях.

6.1.3 Лабораторні установки, у тому числі імітаційні та комп'ютерні, повинні забезпечувати здійснення впливу на досліджуваний об'єкт і проведення вимірів з необхідною точністю і в необхідній кількості із можливістю зміни факторів

впливу. Має бути можливість застосування до отриманих даних методів статистичної обробки результатів експерименту. Об'єктами дослідження можуть бути механізми, деталі, споруди, як натурні, так і їх макети, а також хімічні речовини, комп'ютерні програми, програмно-технічні засоби тощо.

6.1.4 Зміст лабораторного заняття потрібно тісно пов'язати з лекційним курсом. Лабораторна робота повинна продемонструвати зв'язок теорії з практикою та відповідати сучасному рівню розвитку навчальної дисципліни (включаючи відповідність приладів і лабораторного устаткування сучасному рівню розвитку техніки й відповідність методів обробки результатів експериментів сучасному стану науки).

6.1.5 Під час проведення лабораторних робіт треба розвивати ініціативу й самостійність студентів. З цією метою слід якомога більше індивідуалізувати лабораторні завдання, з урахуванням здібностей і ступеня підготовленості студентів. Для виконання окремих лабораторних робіт з використанням складних лабораторних установок або стендів можна створювати ланки/бригади із декількох студентів.

6.1.6 Під час лабораторних занять зі спеціальних дисциплін на старших курсах потрібно повною мірою використовувати навички й знання з методології експерименту, які отримані студентами під час виконання лабораторних робіт із загальнонаукових і загальноінженерних дисциплін на молодших курсах.

#### **6.2 Порядок підготовки до лабораторних занять**

6.2.1 Студент повинен з'явитися на лабораторне заняття підготовленим. Для цього під час самостійної роботи він зобов'язаний:

- ознайомитись зі змістом лабораторної роботи;
- вивчити відповідні розділи програми й рекомендованої літератури;
- дати відповідь на контрольні запитання;
- виконати передбачені описом попередні розрахунки та, якщо потрібно, побудувати графіки;
- зробити потрібні заготовки до протоколу/звіту з лабораторної роботи.
- 6.2.2 Лаборант (старший лаборант) кафедри повинен:
- перевірити наявність та працездатність стендів і установок для лабораторних робіт, виконання яких заплановане на черговому занятті;
- перевірити вимірювальні прилади, які використовують на лабораторному занятті;
- поповнити розхідні матеріали, які потрібні для лабораторних робіт;
- включити до початку заняття лабораторні установки, якщо в роботі використовуються тривалі фізичні або технологічні процеси. У цьому випадку забороняється залишати без нагляду установку, яка працює.
- 6.2.3 Завідувач навчальної лабораторії до початку проведення лабораторних занять повинен:
- підготувати журнали обліку виконання лабораторних робіт і реєстрації інструктажів з безпеки життєдіяльності (БЖД) студентів під час проведення лабораторних робіт, а також журнал обліку відпрацювань лабораторних робіт;
- розмістити на стендах кафедри та навчальної лабораторії графік проведення лабораторних робіт і текст інструктажу з БЖД.

6.2.4 НПП, якому доручено проведення лабораторного заняття, повинен:

- уточнити перелік лабораторних робіт, які будуть виконуватись на занятті;
- перевірити готовність лабораторного устаткування та оцінити результати контрольних дослідів і вимірів;
- підготувати завдання до лабораторних робіт;
- обрати методи контролю знань студентів і підготувати відповідні засоби контролю.

## **6.3 Порядок проведення лабораторних занять**

6.3.1 Студент під час проведення лабораторного заняття повинен:

- одержати завдання до лабораторної роботи;
- уточнити, якщо потрібно, мету лабораторної роботи та зміст окремих її етапів;
- уточнити призначення окремих елементів лабораторної установки;
- скласти схему або налаштувати установку;
- виконати експериментальні дослідження відповідно до методичних рекомендацій та вказівок викладача;
- записати до протоколу/звіту з лабораторної роботи результати вимірів і характеристики вимірювальних приладів або лабораторних установок, які використовувались;
- виконати розрахунки, побудувати графіки, діаграми тощо відповідно до порядку проведення лабораторної роботи;
- на основі результатів сформулювати висновки;
- оформити та захистити звіт про виконання лабораторної роботи.

6.3.2 Студент, який не встиг захистити лабораторну роботу на занятті, повинен захистити її на наступному лабораторному занятті. Утруднення, які виникають у розрахунках, у побудові графіків чи діаграм, студент може усунути на консультації у НПП.

6.3.3 Студент, який з'явився на лабораторне заняття не підготовленим, до виконання лабораторної роботи не допускається. На занятті такий студент здійснює підготовку до лабораторної роботи відповідно до вимог п. 6.2.1.

6.3.4 Лаборант (старший лаборант) кафедри під час виконання лабораторної роботи повинен знаходитись в аудиторії та:

- контролювати дотримання студентами правил охорони праці й роботи в лабораторії;
- забезпечувати студентів розхідними матеріалами для лабораторної роботи;
- надавати студентам допомогу в роботі з устаткуванням, якщо є утруднення в проведенні експерименту.

6.3.5 НПП на першому в семестрі лабораторному занятті повинен провести інструктаж з правил охорони праці та оформити запис у журналі реєстрації інструктажів з БЖД. Такий інструктаж необхідно проводити й після переходу групи в іншу лабораторію.

6.3.6 НПП на першому в семестрі лабораторному занятті повинен проінформувати студентів з питань організації роботи в аудиторії під час проведення лабораторних занять і довести до студентів порядок та критерії оцінювання кожної лабораторної роботи.

- 6.3.7 Під час проведення лабораторного заняття НПП повинен:
- здійснити перевірку готовності студентів до лабораторної роботи і зробити відмітку про допуск до лабораторної роботи;
- видати завдання до лабораторної роботи;
- слідкувати за виконанням студентами експериментальних вимірювань;
- перевіряти отримані студентами експериментальні результати і, у випадку явно неправильних експериментальних даних, вимагати повторення досліду;
- консультувати студентів щодо особливостей завдань і правил оформлення звітів з лабораторних робіт;
- перевіряти результати контрольних розрахунків, графіки та діаграми;
- проводити прийом протоколів/звітів лабораторних робіт;
- оцінювати лабораторну роботу. Оцінка повинна враховувати: ступінь готовності до лабораторної роботи; самостійність виконання експериментальних вимірювань; правильність розрахунків, графіків, діаграм; якість оформлення звіту; термін складання лабораторної роботи.

6.3.8 НПП під час проведення консультацій дає поради та рекомендації студентам стосовно підготовки до лабораторної роботи, виконання розрахунків, оформлення протоколу/звіту тощо. Недоцільно на консультації здійснювати прийом протоколів/звітів з лабораторних робіт. Приймати протоколи/звіти з лабораторних робіт рекомендується тільки на занятті. За потреби слід призначати час прийому заборгованостей.

6.3.9 Протоколи/звіти з лабораторних робіт зберігаються на кафедрі протягом семестру та на початку наступного семестру знищуються.

## **6.4 Порядок відпрацювання лабораторних робіт**

6.4.1 Студент, який не виконав лабораторну роботу на занятті в складі групи, повинен відпрацювати її самостійно в терміни, які визначені кафедрою.

6.4.2 Відпрацювання лабораторних робіт студентами денної форми навчання рекомендується проводити за два тижні до початку екзаменаційної сесії. Для студентів заочної форми навчання необхідно розробити гнучкий графік відпрацювання лабораторних робіт. Графік відпрацювання лабораторних робіт складає завідувач лабораторії.

6.4.3 Для відпрацювання лабораторних робіт студент повинен написати заяву на ім'я декана факультету, у якій вказати причину невиконання лабораторної роботи, та отримати дозвіл.

6.4.4 На відпрацювання лабораторних робіт студент з'являється підготовленим до її виконання відповідно до вимог п. 6.2.1.

6.4.5 На час відпрацювання лабораторних робіт призначається відповідальний по навчальній лабораторії з числа НПП або лаборантів. Відповідальний реєструє студентів у журналі обліку відпрацювань лабораторних робіт. Одночасно роботу можуть відпрацьовувати не більше 10 студентів. Відпрацювання однієї лабораторної роботи триває не більше двох академічних годин. Відповідальний вказує студентам місце відпрацювання (лабораторну установку, стенд тощо) та слідкує за дотриманням студентами правил охорони праці під час виконання лабораторних робіт. Після проведення студентом вимірів відповідальний робить відмітку в протоколі/звіті про відпрацювання лабораторної роботи.

6.4.6 Оформлення звіту студент виконує під час самостійної роботи.

6.4.7 Захист лабораторної роботи студент здійснює в час, призначений НПП для прийому заборгованостей.

# **7 Вимоги до організації та проведення практичних занять**

## **7.1 Загальні вимоги до практичних занять**

7.1.1 Практичні заняття повинні проводитися за розкладом. Перелік тем практичних занять визначається робочою навчальною програмою дисципліни.

7.1.2 Практичні заняття слід проводити в аудиторіях, оснащених необхідними технічними засобами навчання, обчислювальною технікою тощо.

7.1.3 Основні дидактичні цілі практичного заняття:

- розширення, поглиблення й деталізація наукових знань, отриманих студентами на лекціях і в процесі самостійної роботи;
- підвищення рівня засвоєння навчального матеріалу;
- прищеплення умінь і навичок;
- розвиток наукового мислення та усного мовлення студентів.
- 7.1.4 Практичні заняття можуть бути спрямовані
- на: розв'язання задач (завдань) з певної дисципліни;
- детальне вивчення окремих механізмів і конструкцій, їх взаємодії з іншими вузлами та деталями;
- використання інформаційних технологій та комп'ютерних програм;
- вивчення програмно-апаратних засобів щодо реалізації обчислювальних процесів та методик їх практичного використання;
- розроблення алгоритмів, створення комп'ютерних програм та тестових наборів до них;
- ознайомлення з технологічними процесами та роботою певних машин і механізмів;
- отримання навичок креслення та проектування, у тому числі комп'ютерного;
- проведення ділових ігор тощо.

# **7.2 Порядок підготовки до практичних занять**

7.2.1 Студент, згідно з тематичним планом проведення практичних занять, повинен самостійно опрацювати лекційний матеріал та рекомендовану літературу з відповідної теми, підготувати, якщо є потреба, необхідні дидактичні матеріали та виконати домашні завдання.

- 7.2.2 НПП, якому доручено проведення практичного заняття, повинен:
- уточнити тему практичного заняття;
- підготувати, за необхідності, тести для виявлення ступеня оволодіння студентами певними теоретичними положеннями;
- підготувати набір практичних завдань різної складності;
- вибрати методи контролю знань студентів і підготувати відповідні засоби контролю.

#### **7.3 Порядок проведення практичних занять**

- 7.3.1 Студент на практичному занятті повинен:
- виконувати аналіз отриманого завдання;
- виконувати аналіз отриманого рішення;
- брати активну участь в обговоренні завдань і результатів;
- виконувати розрахунки, креслення тощо як у письмовому, так і в комп'ютерному вигляді.
- 7.3.2 Під час проведення практичних занять НПП зобов'язаний:
- здійснити попередній контроль та оцінювання знань, умінь і навичок студентів (можливе коротке 5 15 хвилин) письмове або комп'ютерне тестування);
- ввести студентів у коло понять, законів і методів, що визначають зміст заняття;
- навести приклад розв'язування типового завдання, його оформлення і т. ін.;
- запропонувати студентам практичні завдання для їхнього розв'язання та оформлення на занятті;
- видавати домашні завдання, що передбачають пошук інформації довідкового характеру, порівняння методик розрахунку або способів подання результатів тощо;
- оцінювати роботу студентів на практичному занятті, враховуючи результати попереднього контролю, успішність виконання завдань на занятті, активність в обговоренні результатів тощо.

#### **8 Вимоги до організації та проведення семінарських занять**

#### **8.1 Загальні вимоги до семінарських занять**

8.1.1 Семінарські заняття проводяться за розкладом. Перелік тем семінарських занять визначається робочою навчальною програмою дисципліни.

8.1.2 Семінарські заняття проводяться в аудиторіях, оснащених технічними засобами навчання та, якщо є потреба, комп'ютерною (мультимедійною) технікою.

8.1.3 Основні дидактичні цілі семінарського заняття:

- розширення, поглиблення й деталізація наукових знань, отриманих студентами на лекціях і в процесі самостійної роботи;
- сприяння розвитку творчої самостійності та активізації пізнавальної діяльності студентів;
- поглиблення інтересу до науки і наукових досліджень;
- виховання педагогічного такту та толерантного ставлення до колег;
- розвиток мовної культури та формування уміння відстоювати свою позицію;
- набуття вмінь та навичок публічного виступу та участі в дискусії;
- сприяння соціальному становленню особистості.
- 8.1.4 Семінарські заняття можуть бути проведені у вигляді:
- дискусії;
- диспуту;
- конференції;
- коментованого читання;
- «мозкового штурму» тощо.

## **8.2 Порядок підготовки до семінарських занять**

8.2.1 Студент згідно з тематичним планом проведення семінарських занять повинен самостійно опрацювати лекційний матеріал, рекомендовану літературу, інші джерела інформації та підготувати за вказівкою НПП або із власної ініціативи творче завдання на відповідну тему в цілому чи на логічно закінчену частину теми. Творче завдання може бути у вигляді:

- фіксованого повідомлення;
- доповіді;
- реферату;
- презентації тощо.

8.2.2 НПП, якому доручено проведення семінарського заняття, повинен надати студентам перелік тем семінарських занять та, враховуючи їх побажання, призначити студентів для підготовки рефератів з кожної теми.

## **8.3 Порядок проведення семінарських занять**

- 8.3.1 Студент на семінарському занятті повинен:
- зробити доповідь за темою підготовленого реферату;
- брати активну участь в обговоренні рефератів і доповідей;
- зберігати витримку і спокій під час дискусії, сприймати критику, з повагою ставитися до думки опонента.
- 8.3.2 Під час проведення семінарських занять НПП зобов'язаний:
- призначити порядок доповідей та обговорень;
- оцінювати роботу студентів на семінарському занятті, враховуючи підготовлені студентами реферати, їх виступи, активність у дискусії, уміння формулювати й відстоювати свою позицію тощо.

8.3.3 Реферати зберігати на кафедрі протягом семестру та на початку наступного семестру знищити.

# **9 Вимоги до методичного забезпечення лабораторних, практичних**

# **і семінарських занять**

# **9.1 Загальні вимоги**

9.1.1 Для підготовки та проведення лабораторних, практичних і семінарських занять слід використовувати методичні розробки (рекомендації, вказівки тощо), які рекомендовані методичною комісією факультету (МКФ) та навчально-методичним відділом (НМВ) ДНУЗТ для відповідного виду занять. Методичні розробки можуть бути в друкованому та/або електронному вигляді.

9.1.2 Обов'язки з підбору або підготовки методичного забезпечення покладені на кафедри, які викладають відповідні дисципліни.

9.1.3 Методичні розробки зберігаються в бібліотеці університету (у друкованому та електронному фондах), де студенти їх отримують для користування, або в читальних залах, у тому числі й мультимедійних, або в домашніх умовах для підготовки до занять. Кількість методичних розробок (на період проведення занять з навчальної дисципліни) повинна розраховуватися таким чином: один екземпляр на трьох студентів денної форми та на кожного студента заочної форми навчання.

9.1.4 Кафедрам забороняється розповсюджувати методичні розробки безпосередньо серед студентів, минаючи бібліотеку.

9.1.5 Методичне забезпечення кожного виду навчальних занять з кожної дисципліни потрібно оновлювати у разі зміни робочої програми навчальної дисципліни, але не рідше, ніж раз у п'ять років.

## **9.2 Вимоги до структури методичних рекомендацій для лабораторного практикуму**

- 9.2.1 Методичні рекомендації для лабораторного практикуму повинні містити:
- титульний аркуш;
- вступ;
- вимоги з охорони праці під час виконання лабораторних робіт;
- назву лабораторної роботи;
- мету лабораторної роботи;
- основні теоретичні відомості;
- опис експериментальної установки;
- порядок і рекомендації щодо виконання лабораторної роботи;
- порядок обробки результатів експерименту;
- порядок аналізу отриманих результатів та оформлення звіту;
- контрольні запитання до роботи;
- перелік рекомендованих посилань для підготовки до лабораторної роботи;
- зміст:
- кінцевий аркуш.
- 9.2.2 Титульний аркуш повинен містити такі елементи:
- надзаголовкові дані, у яких указувати назви міністерства, університету і кафедри;
- заголовок, у якому зазначити назву навчальної дисципліни та назву лабораторного практикуму або лабораторної роботи, якщо методичні рекомендації складені до однієї лабораторної роботи;
- прізвище та ініціали авторів/укладачів;
- підзаголовкові дані, у яких указати, для студентів якої форми навчання, якого курсу, якої спеціальності (із зазначенням шифру) призначені методичні рекомендації, а також місце та рік видання.
- На зворотній стороні титульного аркуша вказати такі відомості:
- номер УДК;
- ПІБ авторів/укладачів;
- наукові ступені, звання, місце роботи, прізвище та ініціали рецензентів;
- гриф «Рекомендовано МКФ \_\_\_ та НМВ ДНУЗТ. Реєстр. № \_\_\_ від «\_\_» \_\_ 20\_\_»;
- стисла інформація про видання із зазначенням назви, авторів/укладачів, кількості сторінок, ілюстрацій, таблиць, бібліографічних посилань, видавництва, призначення;
- знаки охорони авторського права.

Зразок оформлення титульного аркуша наведений в додатку А.

- 9.2.3 У вступі методичних рекомендацій слід надати таку інформацію:
- стисла характеристика, роль та місце лабораторного практикуму з навчальної дисципліни в підготовці фахівця;
- вимоги з підготовки до лабораторної роботи та до оформлення протоколу/звіту;
- порядок захисту протоколу/звіту з лабораторної роботи.
- 9.2.4 Вимоги з охорони праці повинні включати загальні вимоги до проведення лабораторного практикуму і

особливі вимоги до виконання окремих лабораторних робіт.

9.2.5 Назву лабораторної роботи треба формулювати так, щоб вона підкреслювала експериментальний характер роботи.

9.2.6 Зазначена мета лабораторної роботи повинна вказувати, на підтвердження яких теоретичних положень дисципліни спрямоване її виконання.

9.2.7 Основні теоретичні відомості, які наведені в описі лабораторної роботи, повинні бути стислими, не переобтяженими докладними виведеннями формул. Рекомендується наводити формулювання визначень, законів і надавати розрахункові формули до лабораторної роботи. Якщо теоретичні відомості до декількох лабораторних робіт є загальними, то їх можна винести в окремий розділ.

9.2.8 Опис експериментальної установки, перелік інструментів, обладнання, реактивів, їх призначення, тип, порядок використання, принцип дії тощо слід наводити в тому обсязі, який потрібний для виконання лабораторної роботи. Можна навести рисунок або фотографію експериментальної установки, на якій указати основні її елементи.

9.2.9 Порядок виконання лабораторної роботи необхідно подавати докладно, щоб роботу можна було виконати без додаткових роз'яснень.

9.2.10 Рекомендації стосовно обробки результатів лабораторного експерименту повинні включати математичні (статистичні) методи. Якщо методичні рекомендації складені до декількох лабораторних робіт, у яких вимоги до математичної обробки результатів однакові, то ці вимоги можна винести в окремий розділ.

9.2.11 У вимогах до аналізу лабораторного досліду слід передбачити порівняння експериментальних результатів і теоретичних положень навчальної дисципліни. Аналіз подають у текстовій формі.

9.2.12 У вимогах до оформлення протоколу/звіту зазначити його вигляд: рукописний чи електронний текст (для комп'ютерних лабораторних робіт), в останньому випадку зазначати місце розташування файлу та вимоги до його назви та розширення. У протоколі/звіті, крім аналізу лабораторного досліду, зазначати характеристики вимірювальних приладів, які використовувалися для виконання лабораторної роботи (тип, ціна поділки, границя вимірювання тощо).

9.2.13 Наприкінці методичних рекомендацій до лабораторної роботи надати декілька контрольних запитань.

9.2.14 Якщо методичні рекомендації розроблені до декількох лабораторних робіт, то вимоги п. 9.2.5, 9.2.13 треба викласти до кожної лабораторної роботи.

9.2.15 Завершити методичні рекомендації до лабораторного практикуму треба переліком посилань на текстові та Веб-ресурси, які містять додаткову інформацію за темами лабораторних робіт.

Зразок оформлення бібліографічного опису наведений в додатку Б.

9.2.16 До змісту необхідно включати всі заголовки методичних рекомендацій, за винятком підзаголовків. Заголовки змісту повинні точно повторювати заголовки у тексті.

9.2.17 Кінцевий аркуш повинен містити такі відомості:

- тип видання;
- ПІБ автора(-ів)/укладача(-ів);
- назва та призначення методичної розробки;
- прізвище та ініціали редактора та дизайнера;
- формат, обсяг, тираж, номер замовлення;
- назва видавця, його поштова та електронна адреси, номер телефону, номер ліцензії на видавничу діяльність і дата її видачі.

Зразок оформлення кінцевого аркуша наведений у додатку В.

## **9.3 Вимоги до структури методичних розробок для практичних занять**

- 9.3.1 Методичні розробки для практичних занять можуть бути у вигляді:
- методичних рекомендацій до проведення практичних занять;
- методичних рекомендацій до самостійної роботи студентів;
- збірника завдань/задач для самостійної роботи студентів;
- збірника завдань/тестів для поточного контролю підготовленості студентів;
- практичного посібника для самостійної роботи студентів тощо.
- 9.3.2 Методичні розробки до практичних занять повинні містити:
- титульний аркуш (п. 9.2.2);
- вступ;
- основну частину;
- перелік рекомендованих посилань (додаток Б);
- зміст (п. 9.2.16);
- кінцевий аркуш (п. 9.2.17).

9.3.3 У вступі слід навести стислу характеристику, роль та місце практичних занять з навчальної дисципліни в підготовці фахівця.

9.3.4 Основна частина може бути подана в довільній формі. Вона може (на розсуд автора/укладача) включати схеми, діаграми, рисунки тощо; бути розбита, за потребою, на розділи, підрозділи, пункти і підпункти. Зміст основної частини повинен бути спрямований

на: пояснення найважчого для засвоєння студентами навчального матеріалу;

- підвищення мотивації студентів у вивченні відповідних розділів дисципліни.

## **9.4 Вимоги до структури методичних розробок для семінарських занять**

9.4.1 Методичні розробки для семінарських занять можуть бути у вигляді:

- методичних рекомендацій з проведення семінарських занять;
- методичних рекомендацій з організації диспутів, обговорень тощо;
- методичних рекомендацій з підготовки рефератів;
- збірника анотованих тем рефератів тощо.

9.4.2 Методичні розробки для семінарських занять повинні містити:

- титульний аркуш (п. 9.2.2);
- вступ;
- основну частину;
- перелік рекомендованих посилань (додаток Б);
- зміст (п. 9.2.16);
- кінцевий аркуш (п. 9.2.17).

9.4.3 У вступі слід навести стислу характеристику, роль та місце семінарських занять з навчальної дисципліни в підготовці фахівця.

9.4.4 Основна частина може бути подана в довільній формі, на розсуд автора/укладача, і повинна бути спрямована на сприяння розвитку творчої самостійності студентів.

### **9.5 Вимоги до оформлення методичних розробок для лабораторних, практичних і семінарських занять**

9.5.1 Рукописи методичних вказівок, які надаються до рекламно-видавничого відділу університету, повинні мати обсяг не більший за 60 сторінок формату А4.

- 9.5.2 Методичні вказівки надаються одночасно у двох варіантах:
- надрукований оригінал на папері формату А4;
- електронний варіант у вигляді архівованого або не архівованого файлу з текстом, анотацією й, за наявності рисунків, додатковими графічними файлами.
- 9.5.3 Текст методичних вказівок набирають у текстовому редакторі Word for Windows та зберігати з розширенням \*.doc.
	- 9.5.4 Слід дотримуватися таких параметрів сторінки:
	- формат А4;

поля: ліве й праве – по 22,5 мм, верхнє – 18 мм, нижнє – 30 мм (рисунок 9.1);

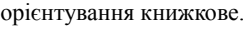

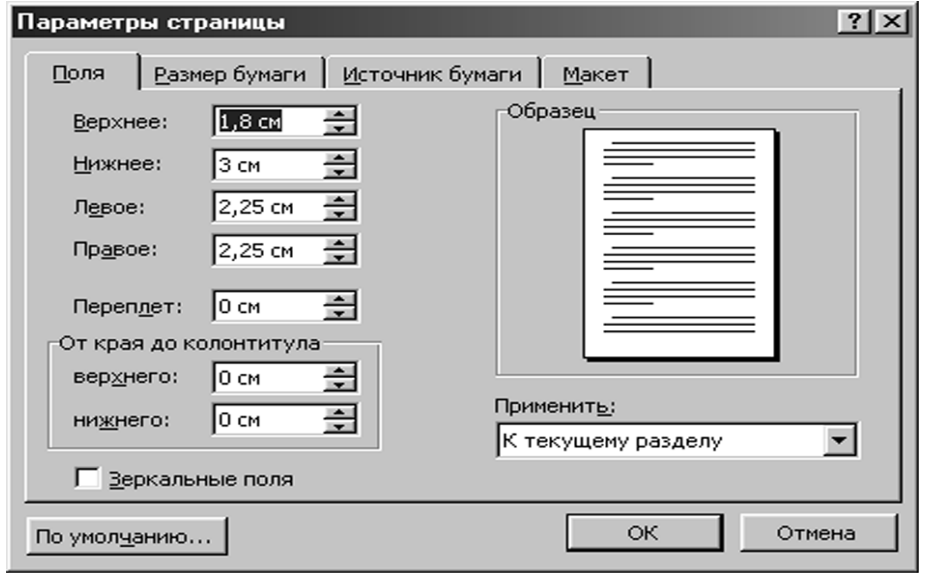

# Рисунок 9.1 – Вигляд вкладки «Параметри сторінки» програми Word із вказівкою потрібних значень

9.5.5 Основний текст методичних вказівок набирають шрифтом Times New Roman (TNR, кегль 14, написання світле). Міжрядковий інтервал встановлюють в межах від 1,0 («одинарний») до 1,2. Абзацний відступ має бути однаковим по всьому тексту стандарту і дорівнювати 0,77 см від початку рядка (рис. 9.2). Вирівнювання абзаців по ширині. Міжрядковий інтервал між абзацами такий самий, як і у основному тексті.

#### СО ВНЗ-ДНУЗТ-3.07-2012

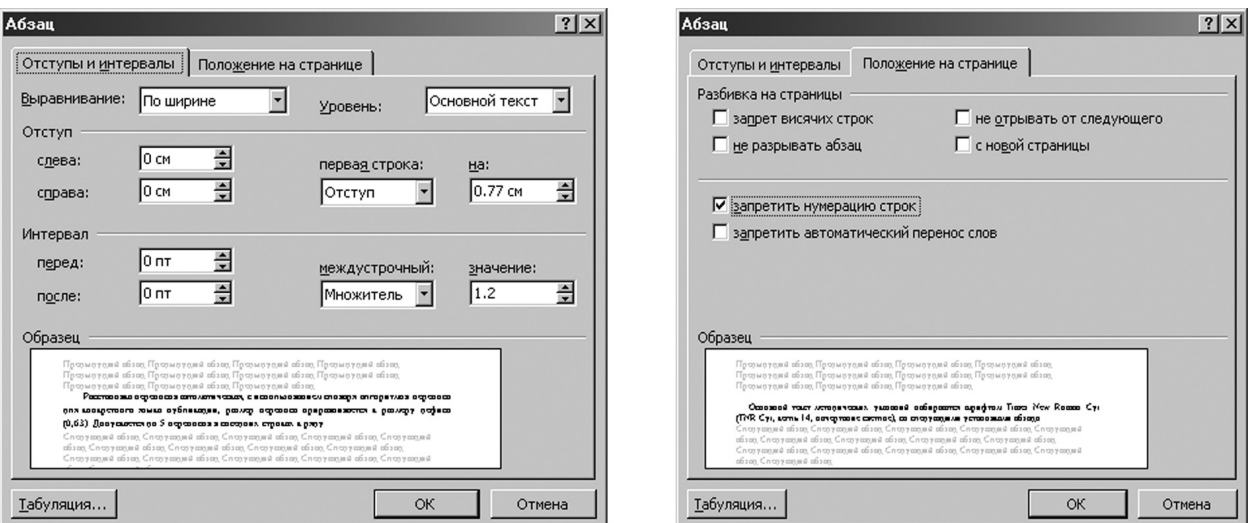

Рисунок 9.2 – Вигляд вкладки «Абзац» програми Word із вказівкою потрібних значень

9.5.6 Розміщення переносів повинно бути автоматичним, з використанням словника алгоритмів переносу для конкретної мови публікації. Ширина зони переносу прирівнюється до розміру дефіса (0,63 см). Допускається до 5 переносів у сусідніх рядках. У тексті не повинно бути «грубих» переносів (рис. 9.3).

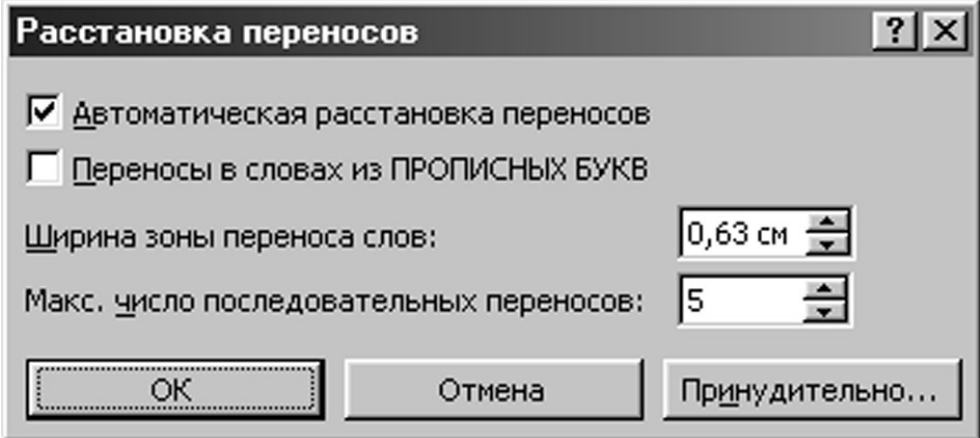

Рисунок 9.3 – Вигляд вкладки «Розставляння переносів» програми Word із вказівкою потрібних значень.

9.5.7 Заголовки та підзаголовки розділів методичних вказівок набирають шрифтом TNR, кегль 14, написання напівжирне, без відступу першого рядка, вирівнюють по центру. Заголовки набирають великими літерами, підзаголовки – маленькими, крім першої. Від попереднього тексту заголовок та підзаголовок відділяють інтервалом 12 пунктів, від наступного – 6 пунктів.

9.5.8 У набраному тексті не повинно бути літер і знаків зі шрифтів інших гарнітур і кеглів.

9.5.9 Не допускають заміни якого-небудь друкованого знака іншим, подібним за накресленням. Не можна, наприклад, заміняти літеру (O) нулем (0), знак градуса () – дробовим нулем (<sup>0</sup>), апостроф (') – переверненою комою ('), не можна також твердий знак заміняти апострофом. Обов'язково розрізняти «дефіс» (-) і «тире» (–) (Alt 0150).

9.5.10 Цифри, що позначають межі якої-небудь величини, розділяють тире. Наприклад, 20–80 чоловік.

9.5.11 Слід застосовувати лапки – поліграфічні « » (так звані, «ялинки»), дужки – напівкруглі ( ). Якщо усередині тексту, взятого в лапки, зустрічаються окремі слова, які, у свою чергу, взяті в лапки, увесь уривок потрібно взяти в лапки основного написання (« »), а окремі слова усередині - у лапки іншого написання ("

9.5.12 В ініціалах після крапки обов'язково слід робити пробіл, наприклад: І. А. Кущ.

9.5.13 Знак номера (№) повинен бути відбитий від наступної за ним цифри. У множинному числі він не подвоюється, наприклад: № 5, 6 і 7.

Знак відсотків також відбивати від попередньої цифри, наприклад 10 %.

9.5.14 Знаки градусів, хвилин, секунд (кутових) набирати без відбивання від попередньої цифри, наприклад:

 $10^{\circ}$ 

# $10^{'}$   $10''$

.

Скорочені позначення температурної шкали набирати також без відбивання від знака градуса, наприклад: 10 °С.

9.5.15 Таблиці набирати в Microsoft Word. Таблиці повинні бути складені лаконічно, зрозуміло й містити мінімальні дані, які потрібні для ілюстрування тексту. У таблиці заголовок кожної графи слід розташовувати безпосередньо над нею, а в боковику записувати показники, що визначають дані рядків.

9.5.16 Таблиці оформлювати з відкритими лівою, правою й нижньою границями. Однакові за характером таблиці необхідно оформлювати одноманітно по всьому виданню (шрифти, лінійки, заголовки й графи, розбивка між рядками і т. ін.).

9.5.17 Таблицю розташовувати якомога ближче до першого посилання на неї в тексті.

9.5.18 Номер таблиці набирати звичайним стилем (TNR, розмір 13, світлий, розріджений на 1 пункт), вирівнювати по правому краю, інтервали перед і після номеру таблиці по 6 пунктів.

9.5.19 Назву таблиці набирати шрифтом TNR, розмір 13, напівжирний, вирівнювання по центру, інтервали: перед назвою – 0 пунктів, після – 6 пунктів.

9.5.20 Текст таблиці слід набирати шрифтом TNR, розмір 13, світлий, малими літерами.

9.5.21 Заголовки граф таблиці необхідно набирати шрифтом TNR, розмір 12, світлим, малими літерами з вирівнюванням посередині відповідних граф, інтервал перед і після – 1 пт.

Зразок оформлення наведений у таблиці 1.

# Таблиця 9.1

# **Вага 1 м<sup>3</sup> деревини, кг**

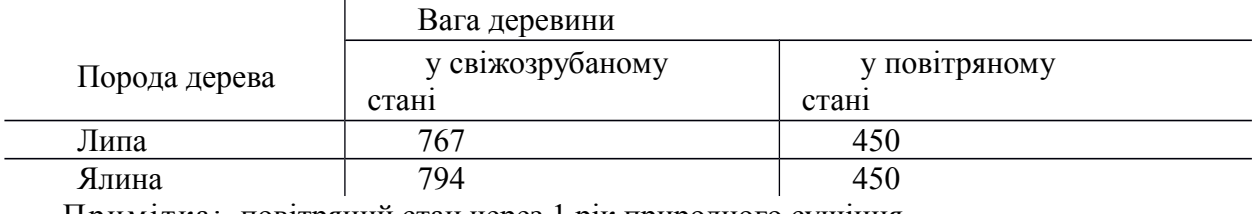

Примітка: повітряний стан через 1 рік природного сушіння.

9.5.22 Примітки набирають шрифтом TNR, розмір 12, світлим, вирівнювання по ширині, інтервали перед 0 пунктів і після 12 пунктів. Слово «примітка» набирається розрідженим шрифтом з розрядкою 1 пункт.

9.5.23 Малюнки й фотографії (растрові, чорно-білі) слід вставляти в текст. Ілюстрації надавати у вигляді окремих файлів формату TIFF, JPEG (для растрових з розділенням не нижче 300 dpi) або CDR (для векторних, виконаних в CorelDRAW), які повинні бути по ширині не більше 165 мм.

Не дозволяється для створення ілюстрацій використовувати графічний редактор, вбудований у Word for Windows.

9.5.24 Перші посилання на ілюстрації в тексті повинні безпосередньо передувати ілюстрації або бути розташованими якомога ближче до неї. Звичайно посилання дають у такій формі:

як показано на рис. 1;

- на схемі (рис. 1) показане…

У разі повторного посилання на ілюстрацію роблять запис (див. рис. 1).

9.5.25 Підрисунковий підпис повинен бути набраний поза рисунком шрифтом TNR, написання світле, малими літерами, розмір 13, вирівнювати по центру, інтервал перед 6 пунктів, після 12 пунктів. Якщо після тематичного заголовка підрисункового підпису наводиться розшифрування, то між ними ставиться двокрапка й розміщене далі розшифрування набирають шрифтом меншого розміру (12 pt), наприклад:

# Рис. 15. Гіпсові плити:

1 – суцільна з гіпсобетону; 2 – пустотіла

з гіпсового тіста; 3 – гіпсокомишова

9.5.26 Написи на рисунку давати у вигляді:

- написів на самій ілюстрації проти відповідних деталей;

- позначення цифрами або буквами з винесенням тексту написів у окремий текст або підрисунковий підпис.

Написи на рисунку набирають шрифтом Times New Roman, розмір 13, накреслення світле, курсивне.

9.5.27 На рисунку для ліній видимого контуру необхідно застосовувати лінії товщиною 0,353 мм, для розмірних ліній – 0,176 мм.

9.5.28 Фотографії повинні бути чіткими й контрастними. Якщо на фотографіях потрібно вказати номери (позиції), то це виконують у редакторі Photoshop на одному варіанті (формат \*.PSD), а другий дають чистим на лицьовій стороні, а на звороті олівцем чітко дублюють текст, наведений на фотографії.

9.5.29 Для набору формул використовують редактор формул Mathtype або вбудований в Word for Windows редактор формул Microsoft Equation 3,0.

9.5.30 Формули розташовують в окремому рядку посередині колонки.

Нескладні, невеликі формули, що не мають самостійного значення, можна розміщувати усередині текстових рядків.

9.5.31 Порядковий номер формули позначають арабськими цифрами в круглих дужках. Номер поміщають у правий край набору в один рядок з формулою, що нумерується. Якщо формула багаторядкова, то номер розташовувати у рядок з останнім рядком формули.

9.5.32 При наборі формул дотримуються таких правил:

- цифри у формулах набирають прямим шрифтом;
- літерні позначення величин (символи), для яких застосовують літери латинського алфавіту, набирати курсивом;
- скорочені стандартні математичні функції (наприклад, sin, arcsin, lg, lim, const, max) набирають прямим шрифтом;
- скорочені найменування фізичних і технічних одиниць виміру, які позначені буквами російського алфавіту, набирають прямим шрифтом, без крапок, наприклад: 10 В, 25 кВт;
- скорочені найменування метричних мір і похідні від них, які позначені літерами російського алфавіту, набирають прямим шрифтом без крапок, наприклад: 12 км.
- скорочення в індексах набирати прямим шрифтом, наприклад *L<sub>nos</sub>* (тобто *L* початкове). 9.5.33 Параметри редактора формул наведені на рис. 9.4–9.6.

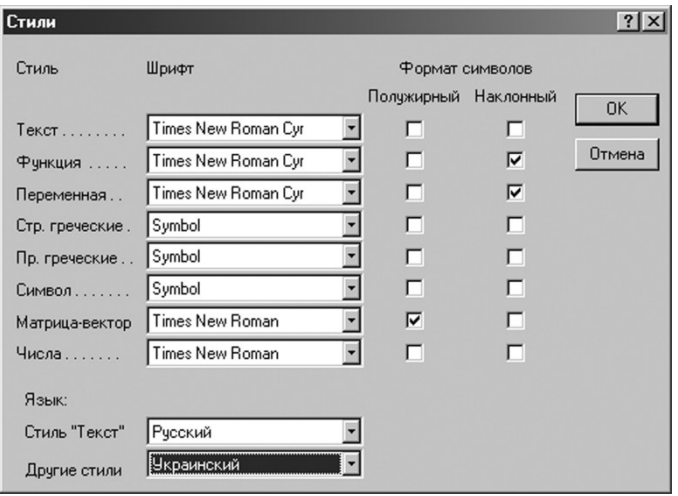

Рисунок 9.4 – Вигляд вкладки «Стилі» програми Mathtype із вказівкою потрібних значень

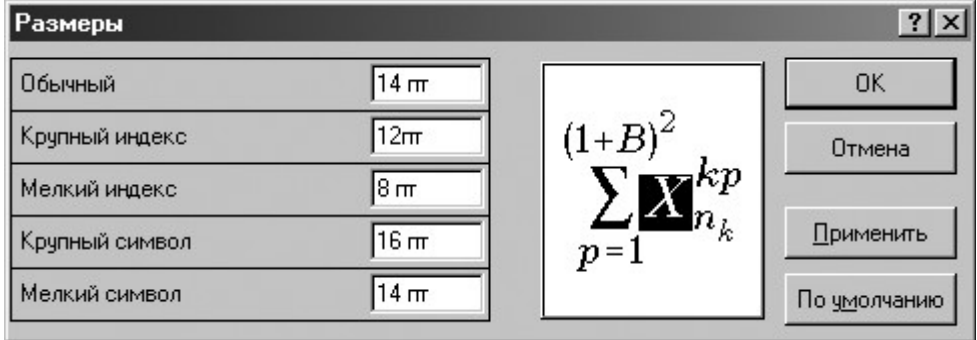

Рисунок 9.5 – Вигляд вкладки «Розміри» програми Mathtype із вказівкою потрібних значень

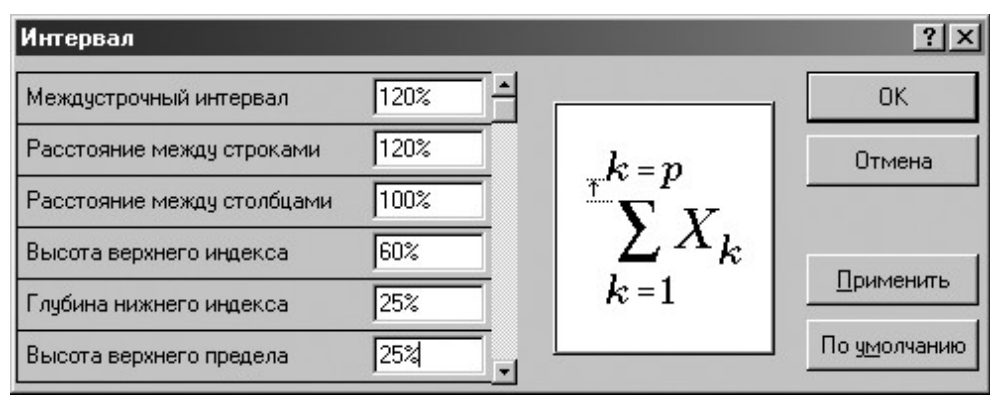

Рисунок 9.6 – Вигляд вкладки «Інтервал» програми Mathtype із вказівкою потрібних значень

9.5.34 Бібліографичний опис наводять загальним списком (шрифт TNR, розмір 13, написання світле, малі літери) наприкінці методичних вказівок під назвою БІБЛІОГРАФІЧНИЙ СПИСОК (шрифт TNR, розмір 14, написання світле, великі літери), який відділяють від основного тексту й самого списку інтервалами перед 12 пунктів, після 6 пунктів і вирівнювати по середині колонки. Посилання на відповідні джерела, що наведені в списку, дають у тексті у квадратних дужках.

#### **10 Порядок підготовки методичних розробок до видання**

10.1 Видання методичних розробок для навчального процесу в університеті здійснюється після розгляду і схвалення робіт методичною комісією відповідного факультету та перевіркою і реєстрацією в навчально-методичному відділі (НМВ).

10.2 На розгляд методичної комісії роботи приймаються оформленими відповідно до розділу 9 цього стандарту і з такою супровідною документацією:

- обґрунтування доцільності видання;
- робоча програма навчальної дисципліни;
- дві рецензії: внутрішня, від НПП університету відповідного фаху з науковим ступенем кандидата/доктора наук, та зовнішня, від фахівця з науковим ступенем кандидата/доктора наук з іншого ВНЗ або організації із засвідченням підпису зовнішнього рецензента закладом, у якому він працює, та печаткою;
- витяг з протоколу засідання кафедри, на якому докладно обговорена методична розробка та оцінений її науковометодичний та фаховий рівень.

10.3 Розгляд методичної розробки на засіданні методичної комісії факультету має за мету з'ясування відповідності наданої роботи вимогам ОКХ і ОПП даного напряму/спеціальності. Слід звертати увагу на повноту охоплення методичною розробкою відповідних змістових модулів.

10.4 До НМВ методична розробка передається разом з витягом із протоколу засідання методичної комісії факультету. У НМВ робота перевіряється на відповідність вимогам цього стандарту (стосовно структури та оформлення) і реєструється, (форма журналу для реєстрації методичних розробок подана в додатку Г). На зворотній стороні титульного аркуша методичної розробки проставляється штамп з номером реєстрації та датою.

10.5 До редакції типографії (РВВ ДНУЗТ або іншої) роботи передаються в паперовому вигляді та комп'ютерним файлом разом з оформленим пакетом документів (замовлення на друк та переплетіння, підстава для видання або угода на друк, зовнішня рецензія).

10.6 Після редакційно-видавничого опрацювання методична розробка друкується відповідним тиражем. Тираж розподіляється таким чином:

- редакція 1 примірник;
- методичний кабінет 1 примірник;
- автори/укладачі 5 примірників;
- кафедра 5 примірників;
- Львівський факультет (ЛФ) 5 примірників (якщо на ЛФ здійснюється підготовка за відповідними напрямами);
- бібліотека університету решта тиражу, але не менше 10 примірників.
- 10.7 Інший розподіл, за потребою, узгоджує перший проректор після відповідного обґрунтування кафедрою.
- 10.8 Електронна копія виданої методичної розробки передається до бібліотеки ДНУЗТ.

10.9 Після видання методичної розробки та передачі її до навчально-методичного відділу (методичного кабінету), у журналі реєстрації в НМВ робиться відповідний запис.

Додаток А Зразок титульного аркуша Продовження додатка А

Зразок зворотної сторони титульного аркуша ВІТІИ І НАУКИ УКРАЇНИ **Дніпропетровський національний університет залізничного транспорту імені академіка В. Лазаряна** Кафедра «Автоматика, телемеханіка та зв'язок» **Технічні засоби автоматизації** Методичні вказівки до виконання лабораторних робіт Укладачі: О. Ю. Лебедєв Методичні вказівки містять інструкції до п'яти лабораторних робіт, чта призначені для експериментального підтвердження основних положень теорії дискретних побудову безпечних релейних прис<del>дроїв запивачини</del> ї Нітоматива і *форми навчання* Методичні вказівки призначені ряма, студено<del>ї</del> р $\chi$ ИО курсу денной форми навчання напряму 6.050202 «Автоматизація да комп'*ерно-інтегровані технології*» Дніпропетровськ – 2012 УДК 65625581.32 Уклапачі Лебе**д**єв Олекса *Маловічко Володимир Володимирович Маловічко Наталія Валентинівна* Рецензенти: д-р техн. наук, проф. *О. О. Пишкін* (Уральський державний університет шляхів сполучень) канд. техн. наук, доц. *Б. Т. Власенко* (ДІІТ) Рекомендовано МКФ ТК і НМВ ДНУЗТ. Реєстр. № 08.12.2 від 03. 06. 2012 Технічні засоби автоматики [Текст]: методичні вказівки до виконання лабораторних робіт/ уклад. О. Ю. Лебедєв, В. В. Маловічко, Н. В. Маловічко; Дніпропетр. нац. ун-т залізн. трансп. ім. акад. В. Лазаряна. – Д. : Вид-во Дніпропетр. нац. ун-ту залізн. трансп. ім. акад. В. Лазаряна, 2012. – 30 с. пристроїв. Розглянута методика експериментальних досліджень, яка направлена на Іл. 12. Табл. 15. Бібліогр.: 4 назв. Лебедєв О. Ю. та ін., укладання, 2012 Вид-во Дніпропетр. нац. ун-ту залізн. трансп. ім. акад. В. Лазаряна, редагування, оригінал-макет, 2012

Додаток Б

#### Зразок оформлення бібліографічного опису

# **Книги**

# **Один автор**

Гмурман, В. Е. Теория вероятностей и математическая статистика

[Текст] : учеб. пособие для вузов / В. Е. Гмурман. – М. : Высш. шк., 2005. – 479 с.

## **Два автори**

Соколов, М. М. Архитектоника грузовых вагонов [Текст] /

М. М . Соколов, А. В. Третьяков. – М. : ИБС-Холдинг, 2006. – 405 с.

# **Три автори**

Пшінько, О. М. Екологія житла. Радіоактивність житла [Текст] : навч. посібник для вузів / О. М. Пшінько, Л. Ф. Долина, О. М. Пристинська. – Д. : Дніпропетр. нац. ун-т залізн. трансп. ім. акад. В. Лазаряна, 2007. – 176 с.

#### **Чотири і більше авторів**

Проблеми гуманізації освіти в контексті трансформації вищої школи України [Текст] : монографія / за ред. Т. І. Власової. – Д. : АРТ-ПРЕС, 2008. – 232 с.

Інструкція з перевезення негабаритних і великовагових вантажів залізницями України. ЦД-0055 [Текст]: Затв.: Наказ Мінтрансу та зв'язку України 23.11.04. № 1026 / Мін-во трансп. та зв'язку України. – К., 2005. – 181 с.

# **Статті із журналів, якщо**

#### **Один автор**

Яновський, П. О. Дослідження впливу факторів на час перебування поїздів на дільницях [Текст] / П. О. Яновський // Залізн. трансп. України. – 2008. – № 3. – С. 25-29.

#### **Два автори**

Бубнов, В. М. Повышение грузоподъемности вагонов-платформ [Текст] / В. М. Бубнов, С. В. Мямлин // Вагоны и вагонное хоз-во (прил. к ж-лу «Локомотив»). – 2008. – № 2. – С. 43-44.

#### **Три автори**

Вучечич, И. И. Оценка остаточного ресурса грузовых вагонов железных дорог [Текст] / И. И. Вучечич, Б. А. Дерекач, А. Д. Кочнов // Вестн. ВНИИЖТа. – 2008. – № 2. – С. 14-18.

## **Чотири автори і більше**

Розвиток процесів руйнування осі колісної пари при циклічному навантаженні [Текст] / І. О. Вакуленко, О.М.Перков, В.Г.Анофрієв та ін. –

// Залізн. трансп. України. – 2008. – № 3. – С. 47-48.

#### **Стаття з газети**

Букреева, А. Дорогой студенческих отрядов [Текст] / А. Букреева // Вісті Придніпров'я. – 2008. – 22 лип. – С. 4.

#### Продовження додатка Б

#### **Електронні ресурси**

1. Колесникова, Т. О. Екологія житла очима діітівців [Електрон. ресурс] / Т. О. Колесникова, С. І. Юрков. – Д. : Дніпропетр. нац. ун-т залізн. трансп. ім. акад. В. Лазаряна, 2008. – DVD, 96 МБ.

2. Шеперс, В. Повышение тяговой способности рудничных локомотивов при футеровании колес пластмассой [Электрон. ресурс] / В. Шеперс // Глюкауф. – 1986. – № 6. – Режим доступа: http://www.masters.donntu.edu.ua/2006/ fema/pavlijchuk/library/2.htm.– Дата звертання 20.07.2012

3. Мазур, В. А. Металлические конструкции гражданских зданий и инженерных сооружений [Электрон. ресурс]: учебно-методическое пособие / В. А. Мазур; Харьковская нац. акад. городского хоз. – Х., 2003. – Режим доступа: <http://eprints.ksame.kharkov.ua/1001/>– Дата звертання 12.06.2012

СО ВНЗ-ДНУЗТ-3.07-2012

Додаток В Зразок кінцевого аркуша

Навчальне видання

**Лебедєв** Олександр Юрійович **Маловічко** Володимир Володимирович **Маловічко** Наталія Валентинівна

ТЕХНІЧНІ ЗАСОБИ АВТОМАТИЗАЦІЇ

Методичні вказівки до виконання лабораторних робіт

Редактор *Т. В. Мацкевич* Комп'ютерна верстка *Т. В. Шевченко*

Формат 60х84 1/16. Ум. друк. арк. 1,74. Обл.-вид. арк. 1,94. Тираж 35 пр. Зам. № 3.

Видавництво Дніпропетровського національного університету залізничного транспорту імені академіка В. Лазаряна

Свідоцтво суб'єкта видавничої діяльності ДК № 1315 від 31.03.2003

Адреса видавництва та дільниці оперативної поліграфії: вул. Лазаряна, 2; Дніпропетровськ, 49010

# Додаток Г Форма журналу для реєстрації методичних видань

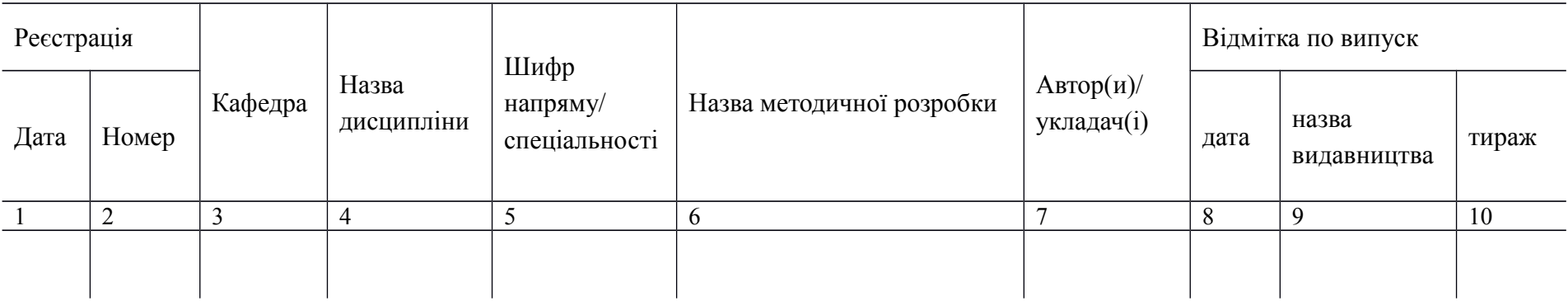